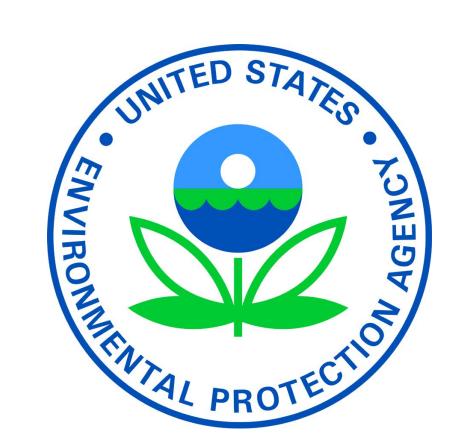

# I-WASTE: EPA's Suite of Homeland Security Decision Support Tools for Waste and Disaster Debris Management and Disposal

P. Lemieux\*, S. Thorneloe\*, M. Rodgers\*\* \*USEPA Office of Research and Development, Research Triangle Park, NC \*\*Eastern Research Group (ERG), Inc., Chantilly, VA

### **Background:**

- I-WASTE is a location-specific decision support tool that can be used for a range of applications such as (1) carcass disposal, (2) waste and debris management from earthquakes, fires and floods, and (3) intentional disasters that can be localized or widespread.
- I-WASTE is also widely used in emergency preparedness training through the Department of Homeland Security.
- Updates have been made in response to user feedback and in support of National Homeland Security Planning Scenarios

#### Collaborators and Partners:

- ERG is Primary Contractor
- **EPA**
- > Multiple Program Offices, Regional Offices, Special
- Other Federal Agencies
- Department of Homeland Security
- ➤ U.S. Department of Agriculture
- ➤U.S. Army Corps of Engineers
- ➤U.S. Department of Energy
- ➤ U.S. Department of Transportation
- Federal Emergency Management Agency
- ➤ National Institute of Standards and Technology
- State Agencies
- Waste and Water Industry Groups
- Professional Organizations

#### **Target Audience:**

- **EPA Response Community**
- On-scene Coordinators and Removal Managers
- Environmental Response Team
- Consequence Management Advisory Team
- State and Local Agencies
- Emergency Planners
- ➤ Public Health
- > Environmental Protection
- Transportation
- **Facilities**
- Combustors/incinerators
- Landfills
- Building owners/managers
- Water infrastructure

# Potential Applications:

- Training, Planning & Exercise Tool
- Supports State & Local Homeland Security (HS) Planning IAW National Planning Scenarios (NRF, 2008)
- > Allows multiple scenarios to be examined
- > Encourages discussions with facilities prior to event
- > For use in design or evaluation of HS Exercises involving disposal & recovery
- Starting point for clean-up
- Quick reference
- Reach back resource for planners & responders

# **Past Applications:**

- HPAI Carcass Disposal
- ID Disposal Options for Floods and Fires
- Ebola Response
- National Level Exercises
- New York City Bioremediation Planning
- Incorporated into Other Tools

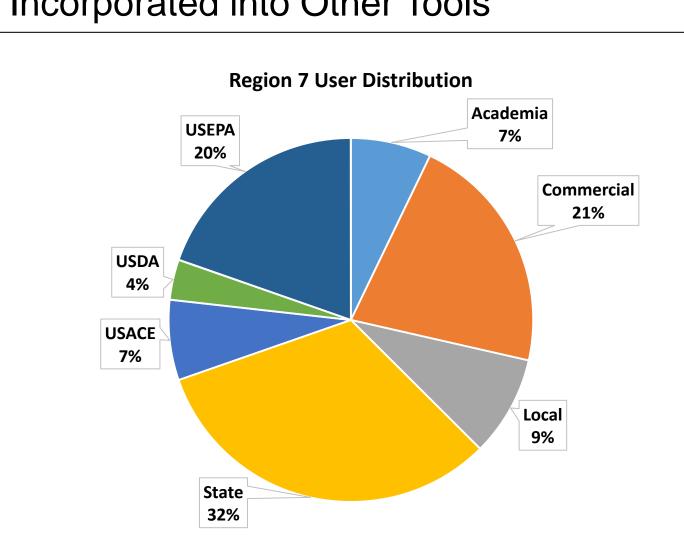

■ State
■ USACE
■ USDA
■ USEPA

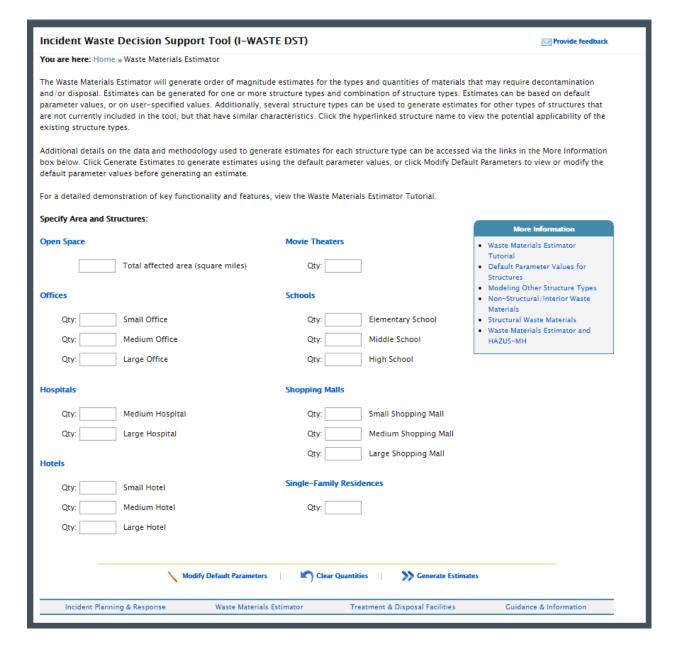

**Waste Materials Estimator Page** 

# Other Waste Managemen Map Facilities lold down the CTRL key to select multiple L - ALABAMA R - ARKANSAS Z - ARIZONA egion 4 (AL, FL, GA, KY, MS, NC, SC, TN) View List of Facilities Waste Materials Estimator

**Example of Estimated Waste Materials** 

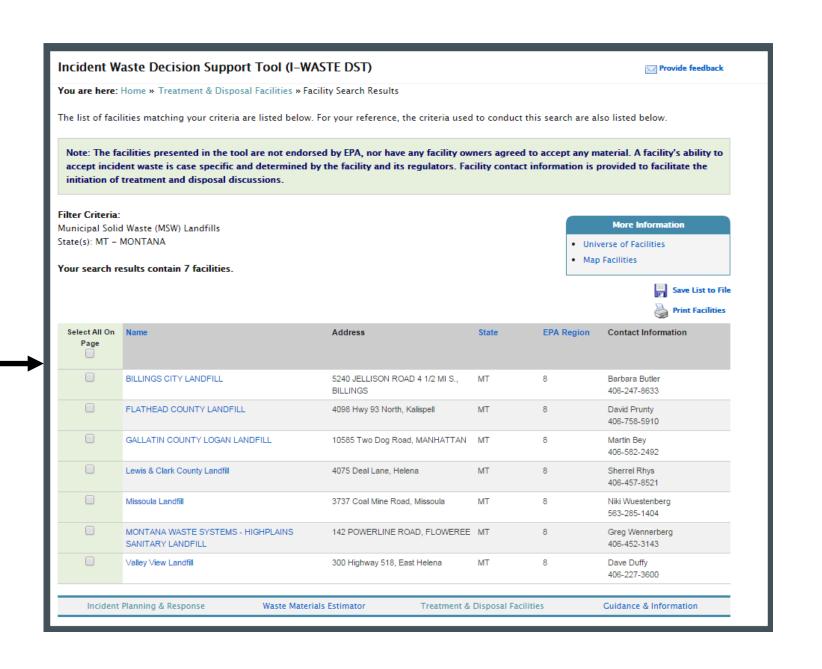

**Selection of Disposal Facilities** 

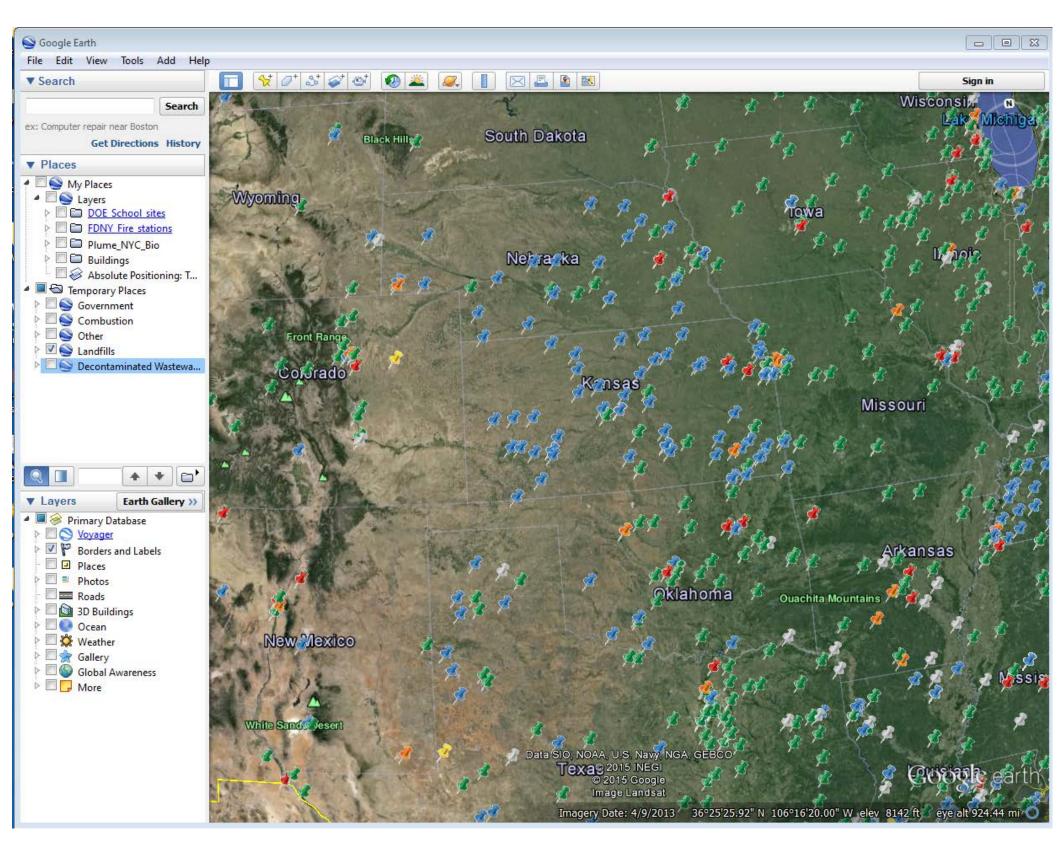

**Geocoded Waste Management Facility Databases** 

ORD Tools Café for Region 7 Lenexa, KS December 9, 2015

## **Important Reminders:**

- I-WASTE is not an expert system (i.e., I-WASTE does not tell the user what to do), but rather presents information to consider during the decision-making or planning process
- I-WASTE assumes the decision to treat/dispose has been
- I-WASTE does not present massive quantities of information to the user, but rather tries to distill information while maintaining links to more detailed information

### **Functionality:**

- Navigate a framework for planning and response decisionmaking
- Estimate quantities and characteristics of waste
- Access waste management guidance for a variety of incident types
- Identify potential treatment/disposal facilities
- Access targeted guidance/fact sheets
- Access other planning and response tools

### **Facility Databases:**

- Landfills
  - Municipal Solid Waste
  - Construction & Demolition Debris
  - ➤ Industrial Waste Landfills
- ➤ Hazardous Waste
- Combustion Facilities
  - Municipal Waste Combustors (Waste-to-Energy)
  - > Hazardous Waste
  - Medical/biohazardous Waste
  - >Industrial combustion facilities (boilers, smelters, etc)
- Aqueous Waste Disposal Facilities
  - Publicly-Owned Treatment Works (POTWs)
  - > Federally-Owned Treatment Works (FOTWs)
  - Centralized Waste Treatment (CWT) Facilities
- Other Facilities
  - Commercial Medical Waste Autoclaves
  - > Federal Radioactive Waste Disposal Facilities Commercial Radioactive Waste Disposal Facilities
  - Rendering Facilities

#### **Future Enhancements:**

Incorporation of geospatial data and facility information into EPA GeoPlatform

#### Access:

#### http://www2.ergweb.com/bdrtool/login.asp

- First-time users will need to request a user ID and password – the link above has directions for making the online request
- If your request is approved, your login ID and initial password will be emailed to you.

<u>Disclaimer</u>: Reference herein to commercial products, processes, or services by trade name, trademark, manufacturer, or otherwise, does not imply its endorsement, recommendation, or favoring by the U.S. Government. Views and opinions of authors expressed herein do not necessarily state or reflect those of the U.S Government, and shall not be used for advertising or product endorsement purposes.